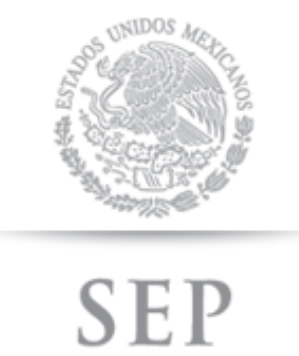

SECRETARÍA DE EDUCACIÓN PÚBLICA

### **SUBSECRETARÍADE EDUCACIÓN MEDIASUPERIOR**

**DIRECCIÓN GENERAL DEL BACHILLERATO**

**DIRECCIÓN DE COORDINACIÓN ACADÉMICA** 

## PROGRAMACIÓN EN .NET **(NOMBRE/S) (APELLIDO PATERNO) (APELLIDO**

**LA PRESENTE** SERIE **CONSTANCIS DE ESTUDIO** 

### **DIRECTORIO**

**Lic. Emilio Chuayffet Chemor** Secretario de Educación Pública

**Dr. Rodolfo Alfredo Tuirán Gutiérrez** Subsecretario de Educación Media Superior

> **Carlos Santos Ancira** Director General del Bachillerato

**Antonio Ferrari Cazarin**

Director General del COBAEV

#### **Armando Zavariz Vidaña**

Director Académico del COBAEV

#### **Carolina Maribel Martínez Loyo**

Subdirectora Académica del COBAEV

#### **Martha Elena Coronel Yáñez**

Jefa del Depto. de Servicios Docentes

## **CRÉDITOS**

Docente elaborador del programa de estudios

**Carlos Alberto Martínez Yedra** Jefe de Materia de la Capacitación de Programación en JAVA

### **CONTENIDO**

#### **1 Descripción de la capacitación.**

- 1.1. Estructura curricular del Bachillerato General
- 1.2. Justificación de la capacitación
- 1.3. Competencias profesionales de egreso

#### **2 Módulos que integran la capacitación.**

Módulo 1. Elabora aplicaciones de escritorio Módulo 2. Elabora aplicaciones de Internet

### **3 Cómo se desarrollan los submódulos en la formación profesional.**

3.1. Lineamientos metodológicos para elaborar los submódulos.

1

### **PRESENTACIÓN**

A partir del Ciclo Escolar 2009-2010 la Dirección General del Bachillerato incorporó en su plan de estudios los principios básicos de la Reforma Integral de la Educación Media Superior cuyo propósito es fortalecer y consolidar la identidad de este nivel educativo, en todas sus modalidades y subsistemas; proporcionar una educación pertinente y relevante al estudiante que le permita establecer una relación entre la escuela y su entorno; y facilitar el tránsito académico de los estudiantes entre los subsistemas y las escuelas. Para el logro de las finalidades anteriores, uno de los ejes principales de la Reforma es la definición de un Marco Curricular Común, que compartirán todas las instituciones de bachillerato, basado en desempeños terminales, el enfoque educativo basado en el desarrollo de competencias, la flexibilidad y los componentes comunes del currículum.

A propósito de éste destacaremos que el enfoque educativo permite:

Establecer en una unidad común los conocimientos, habilidades, actitudes y valores que el egresado de bachillerato debe poseer.

Dentro de las competencias a desarrollar, encontramos las genéricas; que son aquellas que se desarrollarán de manera transversal en todas las asignaturas del mapa curricular y permiten al estudiante comprender su mundo e influir en él, le brindan autonomía en el proceso de aprendizaje y favorecen el desarrollo de relaciones armónicas con quienes les rodean. Por otra parte las competencias disciplinares refieren los mínimos necesarios de cada campo disciplinar para que los estudiantes se desarrollen en diferentes contextos y situaciones a lo largo de la vida. Asimismo las competencias profesionales los preparan para desempeñarse en su vida laboral con mayores posibilidades de éxito.

Dentro de este enfoque educativo existen varias definiciones de lo que es una competencia, a continuación se presentan las definiciones que fueron retomadas por la Dirección General del Bachillerato para la actualización de los programas de estudio:

Una competencia es la "capacidad de movilizar recursos cognitivos para hacer frente a un tipo de situaciones" con buen juicio, a su debido tiempo, para definir y solucionar verdaderos problemas<sup>1</sup>.

Tal como comenta Anahí Mastache<sup>2</sup>, las competencias van más allá de las habilidades básicas o saber hacer, ya que implican saber actuar y reaccionar; es decir que los estudiantes sepan saber qué hacer y cuándo hacer. De tal forma que la Educación Media Superior debe dejar de lado la memorización sin sentido de temas desarticulados y la adquisición de habilidades relativamente mecánicas, sino más bien promover el desarrollo de competencias susceptibles de ser empleadas en el contexto en el que se encuentren los estudiantes, que se manifiesten en la capacidad de resolución de problemas, procurando que en el aula exista una vinculación entre ésta y la vida cotidiana incorporando los aspectos socioculturales y disciplinarios que les permitan a los egresados desarrollar competencias educativas.

<sup>&</sup>lt;sup>1</sup> Philippe Perrenoud, "Construir competencias desde la escuela" Ediciones Dolmen, Santiago de Chile.

<sup>2</sup> Mastache, Anahí et. al. Formar personas competentes. Desarrollo de competencias tecnológicas y psicosociales. Ed. Novedades Educativas. Buenos Aires / México. 2007.

Las anteriores definiciones vinculadas con referentes psicopedagógicos del enfoque constructivista centrado en el aprendizaje, proporcionan algunas características de la enseñanza y del aprendizaje que presenta este enfoque educativo:

- a) El educando es el sujeto que construye sus aprendizajes, gracias a su capacidad de pensar, actuar y sentir.
- b) El logro de una competencia será el resultado de los procesos de aprendizaje que realice el educando, a partir de las situaciones de aprendizaje significativas.
- c) Las situaciones de aprendizaje serán significativas para el estudiante en la medida que éstas le sean atractivas, cubran alguna necesidad, recuperen parte de su entorno actual y principalmente le permitan reconstruir sus conocimientos por medio de la reflexión y análisis de las situaciones.
- d) Toda competencia implica la movilización adecuada y articulada de los saberes que ya se poseen (conocimientos, habilidades, actitudes y valores), así como de los nuevos saberes.
- e) Movilizar los recursos cognitivos, implica la aplicación de diversos saberes en conjunto en situaciones específicas y condiciones particulares.
- f) Un individuo competente es aquél que ha mejorado sus capacidades y demuestra un nivel de desempeño acorde a lo que se espera en el desarrollo de una actividad significativa determinada.
- g) La adquisición de una competencia se demuestra a través del desempeño de una tarea o producto (evidencias de aprendizaje), que responden a indicadores de desempeño de eficacia, eficiencia, efectividad y pertinencia y calidad establecidos.
- h) Las competencias se presentan en diferentes niveles de desempeño.

i) La función del docente es ser mediador y promotor de actividades que permitan el desarrollo de competencias, al facilitar el aprendizaje entre los estudiantes, a partir del diseño y selección de secuencias didácticas, reconocimiento del contexto que vive el estudiante, selección de materiales, promoción de un trabajo interdisciplinario y acompañamiento del proceso de aprendizaje del estudiante.

El plan de estudio de la Dirección General del Bachillerato tiene como objetivos:

Proveer al educando de una cultura general que le permita interactuar con su entorno de manera activa, propositiva y crítica (componente de formación básica);

Prepararlo para su ingreso y permanencia en la educación superior, a partir de sus inquietudes y aspiraciones profesionales (componente de formación propedéutica);

Y finalmente promover su contacto con algún campo productivo real que le permita, si ese es su interés y necesidad, incorporarse al ámbito laboral (componente de formación para el trabajo).

El programa de *Programación e n .NET* responde a éste último objetivo:

- En los módulos que integran la capacitación se ofrece la justificación para ser considerados como salidas laterales reconocidas en el mundo laboral, los referentes normativos seleccionados para su elaboración, los sitios de inserción en el mercado de trabajo para la integración del egresado, el aprendizaje en términos de resultados, las competencias a desarrollar en cada submódulo, los recursos didácticos que apoyarán el aprendizaje, su estrategia y su evaluación, así como las fuentes de información.
- En el desarrollo de los submódulos, con respecto a la formación profesional, se ofrece un despliegue de consideraciones pedagógicas y lineamientos metodológicos para que usted realice una planeación específica y la concrete en la elaboración de las guías didácticas por submódulo, en las que tendrá que considerar elementos como: sus condiciones regionales, situación del plantel, características e intereses del estudiante y sus propias habilidades como docente.
- Esta planeación específica se caracteriza por ser dinámica y colaborativa, pues responde a situaciones escolares, laborales y particulares del estudiante, y comparte el co-diseño con los docentes del mismo plantel o incluso de la región, por medio de diversos mecanismos, como las academias.

Al ajustar sus componentes en varias posibilidades de desarrollo, estas modificaciones a los programas de estudio del componente de formación profesional apoyan el logro de una estructura curricular flexible en las capacitaciones para el trabajo ofrecidas por el Bachillerato General, y permiten a los estudiantes, tutores y comunidad educativa participar en la toma de decisiones sobre la formación elegida por el estudiante.

# **DESCRIPCIÓN GENERAL DE LA CAPACITACIÓN**

### **JUSTIFICACIÓN DE LA CAPACITACIÓN**

En la dinámica laboral actual se presenta una creciente automatización de los procesos de la información, lo que genera la necesidad de desarrollar las competencias necesarias para resolver la problemática que este contexto demanda.

La capacitación en *Programación en .NET* proporciona las herramientas necesarias para que el estudiante adquiera conocimientos y desarrolle habilidades y destrezas, así como una actitud responsable que le permita incursionar en los sitios de inserción laboral en el ámbito de la programación de páginas web, de manera exitosa.

Asimismo podrá desarrollar competencias genéricas relacionadas, principalmente, con la participación en los procesos de comunicación en distintos contextos, la integración efectiva a los equipos de trabajo y la intervención consciente, desde su comunidad en particular, en el país y el mundo en general, todo con apego al cuidado del medio ambiente.

La capacitación se inicia, con el **módulo 1 Elabora Aplicaciones de Escritorio** que permite al estudiante adquirir un punto de partida para forjarse un futuro profesional encaminado al desarrollo de aplicaciones o la gestión de proyectos de software basados en tecnologías de Microsoft .NET. Al mismo tiempo permite a los estudiantes prepararse para certificar sus conocimientos y competencias sobre conceptos básicos de programación OO y programación Visual Basic, así como sus conocimientos generales sobre las plataformas y tecnologías de Microsoft ofreciendo una salida lateral para manejar aplicaciones básicas de manejo de datos en pequeños negocios. Después continúa con el **módulo 2 Elabora Aplicaciones Web**, que se orienta a preparar al estudiante para fortaleceré sus habilidades en el dominio del lenguaje y el desarrollo de aplicaciones básicas de internet que utilicen bases de datos, que son útiles en las pequeñas y medianas empresas, y que le da al alumno además una salida lateral hacia la certificación de industria de aplicaciones Web 70-528 y se complementa lo aprendido mediante el desarrollo de competencias para aplicaciones básicas para dispositivos móviles, juegos para celulares y aplicaciones de negocios, que le permitan al estudiante consolidar sus habilidades para aplicaciones reales en el mundo del trabajo.

Todas estas competencias posibilitan al egresado su incorporación al mundo laboral o desarrollar procesos productivos independientes, de acuerdo con sus intereses profesionales o las necesidades en su entorno social.

La capacitación se compone de dos módulos, el primer módulo consta de tres submódulos y tiene una duración de176 horas. El segundo módulo consta de272 horas que está formado por cinco submódulos incluido un taller de certificación para que el alumno valore sus posibilidades reales de alcanzar una certificación de industria. La capacitación en **Programación en .NET** tiene un total de 448 horas.

### **MAPA DE LA CAPACITACIÓN**

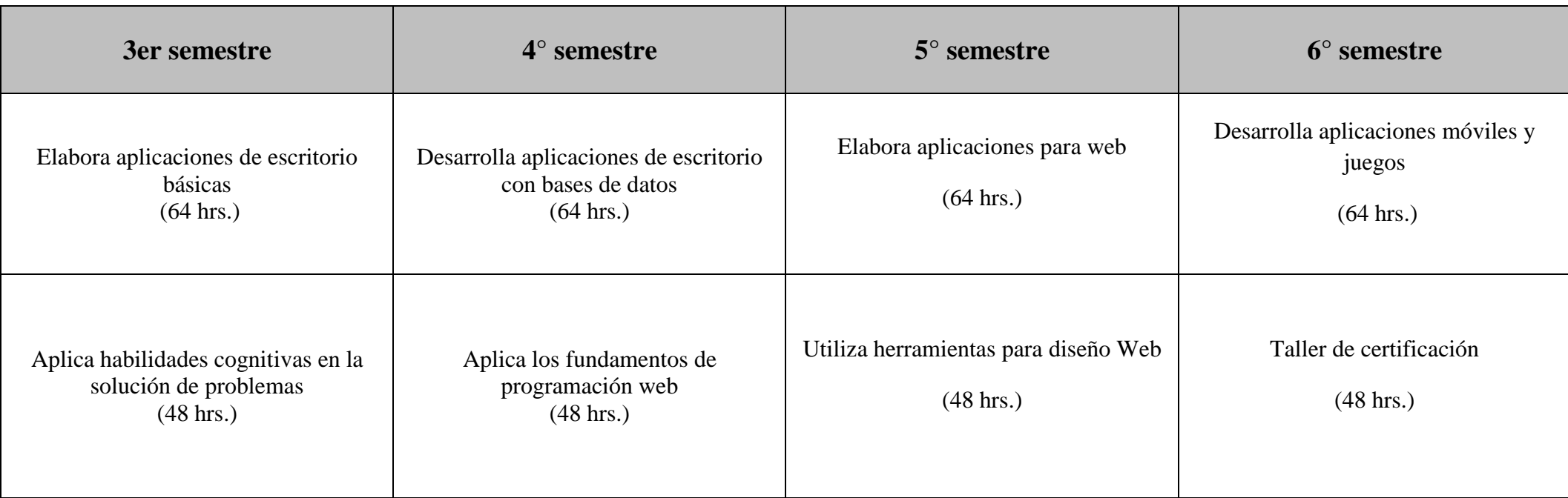

### **COMPETENCIAS DE EGRESO DE LA CAPACITACIÓN**

Durante el proceso de formación de los dos módulos, el estudiante desarrollará las siguientes competencias profesionales, correspondientes a la capacitación en programación en .NET:

- Elabora software de aplicación para computadoras de escritorio con acceso a datos.
- Elabora aplicaciones para internet con acceso a datos incluyendo páginas web estáticas y dinámicas con contenidos diversos y multimedia.
- Elabora aplicaciones móviles y juegos para celulares.

Además se presentan las 11 competencias genéricas, para que el profesor intervenga en su desarrollo o reforzamiento, y con ello enriquezca el perfil de egreso del bachiller. Se considera que el egresado de la capacitación en informática está en posibilidades de desarrollar las competencias genéricas número uno, cuatro, cinco, seis, siete y ocho. Sin embargo, se deja abierta la posibilidad de que el docente contribuya a la adquisición de otras que considere pertinentes, de acuerdo con el contexto regional, laboral y académico:

- 1. Se conoce y valora a sí mismo y aborda problemas y retos teniendo en cuenta los objetivos que persigue.
- 2. Es sensible al arte y participa en la apreciación e interpretación de sus expresiones en distintos géneros.
- 3. Elige y practica estilos de vida saludables.
- 4. Escucha, interpreta y emite mensajes pertinentes en distintos contextos mediante la utilización de medios, códigos y herramientas apropiados.
- 5. Desarrolla innovaciones y propone soluciones a problemas a partir de métodos establecidos.
- 6. Sustenta una postura personal sobre temas de interés y relevancia general, considerando otros puntos de vista de manera crítica y reflexiva.
- 7. Aprende por iniciativa e interés propio a lo largo de la vida.
- 8. Participa y colabora de manera efectiva en equipos diversos.
- 9. Participa con una conciencia cívica y ética en la vida de su comunidad, región, México y el mundo.
- 10. Mantiene una actitud respetuosa hacia la interculturalidad y la diversidad de creencias, valores, ideas y prácticas sociales.
- 11. Contribuye al desarrollo sustentable de manera crítica, con acciones responsables.

Es importante recordar que, en este modelo educativo, el egresado de la Educación Media Superior desarrolla las competencias genéricas a partir de la contribución de las competencias profesionales al componente de formación profesional, y no en forma aislada e individual, sino a través de una propuesta de formación integral, en un marco de diversidad.

Al término de cursar y acreditar los ocho submódulos y las asignaturas del Bachillerato General, el alumno recibirá un certificado de estudios que acredita los estudios realizados en el nivel de Educación Media Superior.

#### **Módulo I. Elabora aplicaciones de escritorio 176 horas**

#### **Justificación del módulo**

Dada la creciente automatización en el procesamiento de la información mediante el uso de equipos de cómputo (oficinas, áreas administrativas en empresas, bancos, centros comerciales, centros educativos, etc.), ha surgido además de la necesidad de formar personas competentes en la elaboración de documentos electrónicos; la necesidad de crear aplicaciones que manejen los datos de las pequeñas y medianas empresas, recopilando informes, inventarios, compras, ventas, proveedores y lo relacionado con el proceso de datos diarios de una PYME.

#### **Referentes normativos para la elaboración del módulo**

- Certificación MTA (Microsoft Technology Associate )
- $\bullet$  MTA Fundamentos de Desarrollo de Software (Examen 98-361).
- MTA Fundamentos de Desarrollo en Windows Examen 98-362).

Certificación MTA (Microsoft Technology Associate).- Certificación Internacional que valida los conocimientos y habilidades en tres áreas fundamentales de tecnología: Desarrollo, Base de Datos y Tecnologías de la Información. Su objetivo primordial es presentar una opción para incorporar al mercado laboral a los alumnos que cursan una capacitación técnica en el nivel medio superior o superior y ofrecerles una base para su desarrollo y especialización en este campo. De manera específica con este módulo se preparan los estudiantes para obtener dos certificaciones: MTA Fundamentos de Desarrollo de Software (Examen 98-361) y MTA Fundamentos de Desarrollo en Windows (Examen 98-362).

#### **Sitios de inserción en el mercado de trabajo con respecto a este módulo**

- Áreas administrativas, contables o comerciales.
- Instituciones educativas.
- Instituciones financieras, bancos.
- Oficinas públicas y privadas.
- Hoteles, supermercados, cines, restaurantes.
- Talleres de servicio y reparación de equipo electrónico.
- Sector industrial y de servicios. Resultado de aprendizaje del módulo

#### **Resultado de aprendizaje del módulo**

Elaborará aplicaciones de escritorio para el manejo de datos de una pequeña empresa conforme a las necesidades y requerimientos de los usuarios. Además desarrollará las competencias genéricas necesarias para actuar con eficiencia no sólo en el trabajo, sino a lo largo de la vida, de conformidad con el desempeño integral de la capacitación en Informática.

Para desarrollar la competencia del módulo, el estudiante deberá demostrar en forma sucesiva las siguientes competencias, por submódulo:

#### **Submódulo 1. Elabora aplicaciones básicas de escritorio 64 horas**

#### **Contenido**

- Instalar el software básico necesario para la utilización del lenguaje Visual basic .NET.
- Configurar las variables de ambiente del sistema operativo para compilación y ejecución en línea de comando.
- Utilizar los elementos del lenguaje para construir aplicaciones básicas en Visual basic .NET
- Utilizar las estructuras de control, secuencial, de decisión y de repetición, así como métodos para controlar el flujo de programa.
- Utilizar clases y objetos para elaborar aplicaciones simples
- Utilizar las librerías del framework .NET para crear interfaces básicas de usuario en ambiente Windows.
- Demostrar conocimiento de lenguaje Visual basic .NET y de los conceptos de orientación a objetos para el diseño de aplicaciones simples.

#### **Submódulo 2. Desarrolla habilidades cognitivas con estructuras lógicas 48 horas**

#### **Contenido**

- Reconoce las estructuras lineales o secuenciales de programación
- Reconocer las estructuras de decisión de la programación y el control de flujo
- Reconocer las estructuras de repetición para la solución de problemas
- Aplica las estructuras de control para la solución de problemas
- Reconoce los procedimientos y el paso de parámetros como técnicas para la solución de problemas.
- Utiliza los procedimientos y el paso de parámetros como técnicas para la solución de problemas.
- Utiliza los principios de la recursión para la solución de problemas.

#### **Submódulo 3. Desarrolla Aplicaciones de Escritorio con bases de datos 64 horas**

#### **Contenido**

- Instalar el software necesario para la utilización de bases de datos.
- Configurar las variables de ambientes y propiedades del sistema operativo para el acceso a datos.
- Crear la estructura de bases de datos relacionales definiendo los campos y evitando la redundancia de datos.
- Insertar, borrar y modificar registros en la bases de datos mediante comandos de menú y mediante el lenguajes SQL.
- Consultar bases de datos mediante comandos y mediante el lenguaje SQL.
- Crear aplicaciones de escritorio que realicen la actualización de la una base de datos.

#### **Recursos didácticos del módulo.**

Los documentos, equipos y materiales seleccionados son los mínimos necesarios para apoyar el desarrollo de las competencias d el módulo:

- Documentos normativos internos: Reglamento interno del taller, manuales de usuario, normas de símbolos y carta de simbología.
- Equipos de cómputo con características mínimas: CPU, procesador Pentium IV, memoria RAM 256 Mb, disco duro de 40 Gb, puertos USB, unidad DVD/WR, software de compresión, monitores, teclados, ratones, bocinas, reguladores no break y supresores de picos.
- Software:
- .NET Framework Redistributable 1.1. (Runtime Enviroment), para equipos no muy actualizados se recomienda la versión 1.1.
- (Descarga: **<http://www.microsoft.com/downloads/details.aspx?FamilyId=262D25E3-F589-4842-8157-034D1E7CF3A3&displaylang=en>** ) (Revisada: 19/SEP/2012)
- .NET Framework Software Development Kit (SDK) en la misma versión e idioma que el RunTime Environment se recomienda la para equipos no muy actualizados.\*
- (Descarga: **<http://www.microsoft.com/downloads/details.aspx?familyid=9b3a2ca6-3647-4070-9f41-a333c6b9181d&displaylang=en>**) (Revisada: 19/SEP/2012)
- Editor de textos ASCII como NotePad ó entorno de programación como Visual Studio .NET
- Visual Studio .NET, SQL Server Express Edition, Access 2007
- Software de Karel, el Robot [\(http://www.cmirg.com/karelotitlan/Pantallas/descargas.aspx\)](http://www.cmirg.com/karelotitlan/Pantallas/descargas.aspx) (Revisada: 19/SEP/2012)
- Equipo y material didáctico: proyector de acetatos, cañón electrónico, pantalla, reproductor de videos, material fílmico, software de simulación.
- Equipo de seguridad: extintores de polvo seco, tipo ABC.
- Bienes consumibles: cartuchos / cintas, hojas y videos.
- Medios de almacenamiento: memorias USB, CD-ROM, disco duro, discos extraíbles y unidad Zip.
- Material: libros, revistas, folletos, invitaciones, trípticos, tarjetas de presentación y hojas membretadas.

#### **Estrategia de evaluación del aprendizaje**

La evaluación se realiza con el propósito de evidenciar, en la formación del estudiante, el desarrollo de las competencias profesionales y genéricas de manera integral, mediante un proceso continuo y dinámico, creando las condiciones en las que se aplican y articulan ambas competencias en distintos espacios de aprendizaje y desempeño profesional. En el contexto de la evaluación por competencias es necesario recuperar las evidencias de desempeño con diversos instrumentos de evaluación, como la guía de observación, bitácoras y registros anecdóticos, entre otros. Las evidencias por producto, con carpetas de trabajos producidos, reportes, bitácoras y lista de cotejo, entre otros. Y las evidencias de conocimientos incluyen: cuestionarios, resúmenes, mapas mentales y cuadros sinópticos, entre otros. Para lo cual se aplicará una serie de prácticas integradoras, que arrojen las evidencias y la conformación del portafolio de evidencias.

#### **Fuentes de información (Bibliografía y Referencias)**

- Francisco Javier Ceballos. **Enciclopedia de Microsoft Visual Basic 2005**. Ed. Alfaomega 2005.
- Aguilar Joyanes Luis. **Fundamentos de Programación:** *Algoritmos, Estructuras de Datos y Objetos.* Edit. McGraw-Hill
- Francisco Javier Ceballos. **Visual Basic .NET. Lenguaje y aplicaciones**. Ed. Alfaomega serie (RA-MA) 2007.
- Francisco Javier Ceballos. **Microsoft C# Curso de Programación**. Ed. Alfaomega (RA-MA) 2007.
- Duncan, Mackenzie, Kent, Sharkey; **Aprendiendo visual basic .NET en 21 lecciones avanzadas**. Ed. Pearson Educación de México, 2003
- Bergin, Stehlik, Roberts, and Pattis: Karel **++: A Gentle Introduction to the Art of Object-Oriented Programming** 0-471-13089-6
- Edgar Alfredo Dueñez Guzmán, Edgar Said Hernández Sánchez, Marte Alejandro Ramírez Ortegón. **Los dilemas de Karel.** Ed. CIMAT (Centro de Investigación de Matemáticas )
- Material de Apoyo: **Manual de Karel el Robot**. Manuel Antonio Ortiz Montalvo.
- Karel el Robot versión en Inglés [\(http://www.mtsu.edu/~untch/karel/\)](http://www.mtsu.edu/~untch/karel/) (Fecha de consulta: 06/sep/12)
- Ligas de consulta y tutoriales sobre Karel [\(http://gvr.sourceforge.net/esp/links.php\)](http://gvr.sourceforge.net/esp/links.php) ( Fecha de consulta: 06/sep/12)
- Recursión: [\(http://www.olimpiadadeinformatica.org.mx/archivos/apuntes/karelrecursion.pdf\)](http://www.olimpiadadeinformatica.org.mx/archivos/apuntes/karelrecursion.pdf) ( Fecha de consulta: 06/sep/12)
- Ejercicios de Karelotitlán.(<http://www.cmirg.com/karelotitlan/Pantallas/Inicio.aspx> ) ( Fecha de consulta: 06/sep/12)
- Creación de Aplicaciones de Escritorio [\(http://msdn.microsoft.com/es-es/windows/desktop/](http://msdn.microsoft.com/es-es/windows/desktop/) ) ( Fecha de consulta: 10/sep/2012)

#### **Módulo II. Elabora aplicaciones para internet 272 horas**

#### **Justificación del módulo**

Debido al creciente uso de los servicios de internet en las empresas y a su amplia utilización para la promoción de servicios en línea, ha surgido la necesidad de formar personas competentes en la elaboración aplicaciones en línea que manejen la promoción, difusión y manejo delos datos de las pequeñas y medianas empresas, permitiéndoles tener una presencia en Internet que les de mayores posibilidades de crecimiento. Desde páginas web básicas de contenido estático, hasta páginas web con foros, chats y contenido dinámico que se actualiza de manera constante, la demanda de estas aplicaciones va en crecimiento.

#### **Referentes normativos para la elaboración del módulo**

- Norma de Industria:
	- Certificación MTA (Microsoft Technology Associate)
	- MTA Fundamentos de Desarrollo en Web ( Examen 98-363)

Certificación MTA (Microsoft Technology Associate).- Certificación Internacional que valida los conocimientos y habilidades en tres áreas fundamentales de tecnología: Desarrollo, Base de Datos y Tecnologías de la Información. Su objetivo primordial es presentar una opción para incorporar al mercado laboral a los alumnos que cursan una capacitación técnica en el nivel medio superior o superior y ofrecerles una base para su desarrollo y especialización en este campo. De manera específica con este módulo se preparan los estudiantes para obtener la certificación:

#### **Sitios de inserción en el mercado de trabajo con respecto a este módulo**

- Áreas administrativas, contables o comerciales.
- Centros de cómputo, cibercafés.
- Instituciones educativas.
- Instituciones financieras, bancos.
- Oficinas públicas y privadas.
- Hoteles, supermercados, cines, restaurantes.
- Talleres de servicio y reparación de equipo electrónico.
- Sector industrial y de servicios.

#### **Resultado de aprendizaje del módulo**

Elaborará aplicaciones web para el manejo de datos de una pequeña empresa conforme a las necesidades y requerimientos de los usuarios. Además desarrollará las competencias genéricas necesarias para actuar con eficiencia no sólo en el trabajo, sino a lo largo de la vida, de conformidad con el desempeño integral de la capacitación en programación .NET.

Para desarrollar la competencia del módulo, el estudiante deberá demostrar en forma sucesiva las siguientes competencias, por submódulo:

#### **Submódulo 1. Aplica los fundamentos de programación Web 48 horas**

#### **Contenido**

- Instalar el software básico necesario para la utilización de páginas web mediante un servidor web.
- Utilizar páginas web mediante el servidor localhost y mediante un servidor gratuito en línea.
- Utilizar los elementos del lenguaje para construir páginas web que manejen texto en distintos formatos.
- Utilizar los elementos del lenguaje para construir páginas web que manejen tablas en distintos formatos.
- Utilizar los elementos del lenguaje para construir páginas web que manejen hipervínculos en distintos formatos.
- Utilizar los elementos del lenguaje para construir páginas web que manejen imágenes en distintos formatos.
- Utilizar los elementos del lenguaje para construir páginas web que manejen formularios en distintos formatos.
- Utilizar los elementos del lenguaje para construir páginas web que manejen frames (marcos) en distintos formatos.

#### **Submódulo 2. Elabora aplicaciones para Web 64 horas**

#### **Contenido**

- Instalar el software necesario para el desarrollo de aplicaciones en Internet.
- Configurar las variables de ambientes y propiedades del sistema operativo para el acceso a estas aplicaciones.
- Crear la estructura de una aplicación web en internet.
- Utilizar Visual BASIC para el desarrollo de aplicaciones en internet.
- Utilizar ASPs para el desarrollo de aplicaciones de internet.
- Crear conexiones a bases de datos para aplicaciones en intenet.
- Elaborar aplicaciones para internet con acceso a datos y autenticación de usuarios.
- Aplicar normas básicas de seguridad para una aplicación WEB.

#### **Submódulo 3. Utiliza herramientas para diseño Web 48 horas**

#### **Contenido**

- Utilizar software de aplicación para la creación y diseño de una página Web.
- Utilizar lenguajes complementarios como java script y flash para mejorar la funcionalidad de una página Web
- Utilizar software para optimizar el tamaño de las imágenes y elementos visuales de una página Web.
- Utilizar software para la inclusión de elementos multimedia en una página Web.
- Relacionar estos elementos con el entorno de desarrollo de .NET.

#### **Submódulo 4. Desarrolla aplicaciones móviles y juegos 64 horas**

#### **Contenido**

- Instala y configura el software de desarrollo y el entorno necesario para aplicaciones móviles y juegos.
- Utilizar software de desarrollo para la creación y diseño de aplicaciones móviles.
- Utilizar software de desarrollo para la creación y diseño de juegos.
- Relacionar estos elementos con su funcionalidad en navegadores de internet y teléfonos celulares.
- Prueba sus códigos en navegadores de internet y teléfonos celulares.

#### **Submódulo 5. Taller de certificación 48 horas**

#### **Contenido**

- Relaciona las distintas certificaciones de la industria y analiza sus posibilidades de certificación.
- Utiliza software de simulación para la preparación de una certificación.
- Resuelve ejercicios similares a los de un examen de certificación.
- Consolida lo revisado en los distintos submódulos relacionándolo con una certificación.

#### **Recursos didácticos del módulo.**

Los documentos, equipos y materiales seleccionados son los mínimos necesarios para apoyar el desarrollo de las competencias d el módulo:

- Documentos normativos internos: Reglamento interno del taller, manuales de usuario, normas de símbolos y carta de simbología.
- Equipos de cómputo con características mínimas: CPU, procesador Pentium IV, memoria RAM 256 Mb, disco duro de 40 Gb, puertos USB, unidad DVD/WR, software de compresión, monitores, teclados, ratones, bocinas, reguladores no break y supresores de picos.
- Software:
	- o IIS ( Internet Information Server )
	- o Visual Studio .N
	- o Visual Basic .NET
	- o Visual WEB Developer
	- o SQL Server
	- o .NET Compact Framework
	- o SDE (Smart device extensión ) para Visual Studio .NET
	- o DreamWeaver, Flash
	- o Adobe Photoshop
- Impresora láser.
- Equipo y material didáctico: proyector de acetatos, cañón electrónico, pantalla, reproductor de videos, material fílmico, software de simulación.
- Equipo de seguridad: extintores de polvo seco, tipo ABC.
- Bienes consumibles: cartuchos / cintas, hojas y videos.
- Medios de almacenamiento: memorias USB, CD-ROM, disco duro, discos extraíbles y unidad Zip.
- Material: libros, revistas, folletos, invitaciones, trípticos, tarjetas de presentación y hojas membretadas.

#### **Estrategia de evaluación del aprendizaje**

La evaluación se realiza con el propósito de evidenciar, en la formación del estudiante, el desarrollo de las competencias profesionales y genéricas de manera integral, mediante un proceso continuo y dinámico, creando las condiciones en las que se aplican y articulan ambas competencias en distintos espacios de aprendizaje y desempeño profesional. En el contexto de la evaluación por competencias es necesario recuperar las evidencias de desempeño con diversos instrumentos de evaluación, como la guía de observación, bitácoras y registros anecdóticos, entre otros. Las evidencias por producto, con carpetas de trabajos producidos, reportes, bitácoras y lista de cotejo, entre otros. Y las evidencias de conocimientos incluyen: cuestionarios, resúmenes, mapas mentales y cuadros sinópticos, entre otros. Para lo cual se aplicará una serie de prácticas integradoras, que arrojen las evidencias y la conformación del portafolio de evidencias.

#### **Fuentes de información (Bibliografía y Referencias)**

- Francisco Javier Ceballos. Enciclopedia **de Microsoft Visual Basic .NET 2005**. Coedición: AlfaOmega-Rama
- Sergio Ezequiel Rozic. **Bases de Datos y su aplicación con SQL**. Ed. MP Ediciones 2004.
- Duncan Mackenzie, Kent Sharkey. **Aprendiendo Visual Basic .Net En 21 Lecciones Avanzadas**. Pearson Educación De México, 2003 Isbn: 970-26-0379-X
- Programación en Visual Basic Módulo 12 Acceso a Datos ADO.NET (Material del curso de certificación)
- Daniel Leduc, Armand St-Pierre. HTML: **Creación y difusión de páginas Web**. Ed. Trillas Cap. 1 y 2 ( Pág. 13-51)
- Marcelo Hernán Ruíz. **Programación WEB Avanzada**. Ed. ONWEB. 2002.
- Karlins. **Adobe DreamWeaver CS4: Técnicas Esenciales.** Ed. Mcgraw-Hill. 2009
- Julian Drault (compilación). **FLASH Master 7 Proyectos Interactivos.** Ed. ONWEB 2005.
- Mark Schaeffer. **Adobe Flash CS4.** Ed. Mcgraw-Hill. 2009
- Chris Orwig. **Adobe Photoshop CS4 Técnicas esenciales.** Ed. Mcgraw-Hill. 2009
- Guías para una mejor codificación en Java:<http://geosoft.no/development/javastyle.html>( Fecha de consulta: 06/sep/12)
- Javier Egíluz Pérez. Introducción a XHTML. [www.librosweb.es](http://www.librosweb.es/) ( Fecha de consulta: 06/sep/12)
- [\(http://www.librosweb.es/xhtml/pdf/introduccion\\_xhtml.pdf\)](http://www.librosweb.es/xhtml/pdf/introduccion_xhtml.pdf) ( Fecha de consulta: 06/sep/12)
- Marcelo Hernán Ruíz. Programación WEB Avanzada. Ed. ONWEB. Cap. 2 (Pág. 34-37)
- ¿Qué es HTML?: ( [http://es.wikipedia.org/wiki/C%C3%B3digo\\_HTML](http://es.wikipedia.org/wiki/C%C3%B3digo_HTML) ) ( Fecha de consulta: 06/sep/12)
- Curso de HTML en internet [\(http://www.aulaclic.es/html/](http://www.aulaclic.es/html/)) Cap. 7,8 y 9 (Fecha de consulta: 06/sep/12)
- Curso de ConClase.Net completo [\(http://html.conclase.net/w3c/html401-es/cover.html#minitoc](http://html.conclase.net/w3c/html401-es/cover.html#minitoc)) Cap. 16 y 17 (Fecha de consulta: 06/sep/12)
- Javier Egíluz Pérez. Introducción a XHTML. [www.librosweb.es](http://www.librosweb.es/) ( Fecha de consulta: 06/sep/12)
- [\(http://www.librosweb.es/xhtml/pdf/introduccion\\_xhtml.pdf](http://www.librosweb.es/xhtml/pdf/introduccion_xhtml.pdf) ) ( Fecha de consulta: 06/sep/12)

# **CÓMO DESARROLLAR LOS SUBMÓDULOS EN LA FORMACIÓN PROFESIONAL**

### **LINEAMIENTOS METODOLÓGICOS PARA LA ELABORACIÓN DE LAS GUÍAS DIDÁCTICAS DE LOS SUBMÓDULOS**

En este apartado encontrará las competencias que el estudiante desarrollará en los módulos y submódulos respectivos de la capacitación, el resultado de aprendizaje para que usted identifique lo que se espera del alumno y pueda diseñar las experiencias de formación en el taller, laboratorio o aula, que favorezcan el desarrollo de las competencias profesionales y genéricas, a través de los momentos de apertura, desarrollo y cierre, de acuerdo con las condiciones regionales, situación del plantel y características de la población estudiantil.

#### **Etapa 1 Análisis**

Mediante el análisis del programa de estudios de cada módulo, usted podrá establecer su planeación y definir las actividades específicas que considere necesarias para lograr los resultados de aprendizaje de acuerdo con su experiencia docente, las posibilidades de los estudiantes y las condiciones del plantel.

#### **MÓDULO I. ELABORA APLICACIONES DE ESCRITORIO 176 HRS.**

Resultado de aprendizaje del módulo

Elaborará aplicaciones de escritorio para el manejo de datos, de una pequeña empresa conforme a las necesidades y requerimientos de los usuarios. Además desarrollará las competencias genéricas necesarias para actuar con eficiencia no sólo en el trabajo, sino a lo largo de la vida, de conformidad con el desempeño integral de la capacitación en Informática.

Para desarrollar la competencia del módulo, el estudiante deberá demostrar en forma sucesiva las siguientes competencias, por submódulo:

Submódulo I Elabora aplicaciones básicas de escritorio 64 hrs

#### Contenido

- Instalar el software básico necesario para la utilización del lenguaje Visual basic .NET.
- Configurar las variables de ambiente del sistema operativo para compilación y ejecución en línea de comando.
- Utilizar los elementos del lenguaje para construir aplicaciones básicas en Visual basic .NET
- Utilizar las estructuras de control, secuencial, de decisión y de repetición, así como métodos para controlar el flujo de programa.
- Utilizar clases y objetos para elaborar aplicaciones simples
- Utilizar las librerías del framework .NET para crear interfaces básicas de usuario en ambiente Windows.
- Demostrar conocimiento de lenguaje Visual basic .NET y de los conceptos de orientación a objetos para el diseño de aplicaciones simples.

Las competencias genéricas que tienen mayor probabilidad de desarrollarse para contribuir a las competencias profesionales son:

- 1. Se conoce y valora a sí mismo y aborda problemas y retos teniendo en cuenta los objetivos que persigue.
- 4. Escucha, interpreta y emite mensajes pertinentes en distintos contextos mediante la utilización de medios, códigos y herramientas apropiados.
- 5. Desarrolla innovaciones y propone soluciones a problemas a partir de métodos establecidos.
- 6. Sustenta una postura personal sobre temas de interés y relevancia general, considerando otros puntos de vista de manera crítica y reflexiva.
- 7. Aprende por iniciativa e interés propio a lo largo de la vida.
- 8. Participa y colabora de manera efectiva en equipos diversos.

#### **GUÍA DIDÁCTICA DEL SUBMÓDULO POR DESARROLLAR**

#### **Etapa 2 Planeación**

Mediante el análisis de la información de la carrera y de las competencias por cada módulo, usted podrá elaborar una propuesta de co-diseño curricular con la planeación de actividades y aspectos didácticos de acuerdo con los contextos, necesidades e intereses de los estudiantes, que les permita ejercer competencias en su vida académica, laboral y personal, y que sus logros se reflejen en las producciones individuales y en equipo, en un ambiente de cooperación.

#### **APERTURA**

La fase de apertura permite explorar y recuperar los saberes previos e intereses del estudiante, así como los aspectos del contexto relevantes para su formación. Al explicitar estos hallazgos en forma continua, es factible reorientar o afinar las estrategias didácticas centradas en el aprendizaje, los recursos didácticos y el proceso de evaluación del aprendizaje, entre otros aspectos seleccionados.

Consideraciones pedagógicas

- Recuperación de experiencias, saberes y preconcepciones de los estudiantes, para crear andamios de aprendizaje y adquirir nuevas experiencias y competencias.
- Reconocimiento de competencias por experiencia o formación, a través de un diagnóstico, con fines de certificación académica y posible acreditación del submódulo.
- Integración grupal para crear escenarios y ambientes de aprendizaje.
- Mirada general del estudio, desarrollo y evaluación de las competencias profesionales o genéricas.

Para apoyar su intervención en el proceso de integración y reconocimiento de sus estudiantes, le sugerimos las siguientes estrategias didácticas mínimas, las cuales podrá enriquecer, modificar u omitir, o cambiar su secuencia, según las necesidades, intereses o condiciones de aprendizaje en su contexto escolar:

- Aplicar un diagnóstico en forma individual o grupal para identificar a los estudiantes con dominio de las competencias y las modificaciones por realizar en el submódulo.
- Identificar las expectativas de los estudiantes y orientarlos en lo que se espera de ellos al finalizar su tránsito por el módulo.
- Promover la integración y comunicación grupal, con la aplicación de técnicas o ejercicios vivenciales adecuados a los estudiantes, al contexto y a sus propias habilidades docentes.
- Presentar los elementos didácticos de los módulos y submódulos de la carrera, y destacar las competencias por lograr y los sitios de inserción en que podrá desempeñarse.
- Presentar los criterios de evaluación, informar acerca de las evidencias de conocimiento, producto y desempeño que se esperan al final del submódulo, y establecer de manera conjunta las fechas para su cumplimiento.
- Coordinar actividades escolares con las de los componentes de formación propedéutico y básico, para establecer estrategias de apoyo al dominio de aspectos conceptuales y de competencias genéricas.

#### **DESARROLLO**

La fase de desarrollo permite crear escenarios de aprendizaje y ambientes de colaboración para la construcción y reconstrucción del pensamiento a partir de la realidad y el aprovechamiento de apoyos didácticos, para la apropiación o reforzamiento de conocimientos, habilidades y actitudes, así como para crear situaciones que permitan valorar las competencias profesionales y genéricas en el estudiante, en contextos escolares y de la comunidad.

Para apoyar su intervención en el proceso de aprendizaje de los estudiantes, le sugerimos las siguientes estrategias didácticas mínimas, mismas que podrá enriquecer, modificar u omitir, o cambiar su secuencia, según las necesidades, intereses o condiciones de aprendizaje en su contexto escolar:

- Elaborar una investigación bibliográfica o en Internet sobre el software, su clasificación y los lenguajes de programación que le de al estudiante un primer panorama del desarrollo de software.
- Elaborar un resumen sobre los estilos de programación y guías para codificar en la plataforma .NET.
- Realizar ejercicios que impliquen la elaboración de códigos básicos secuenciales para consola en la vincule conocimientos de otras asignaturas como física, matemáticas resolviendo mediante algoritmos básicos ejercicios de estos contenidos.
- Realizar ejercicios que impliquen la elaboración de códigos básicos con ciclos para realización de series numéricas o cálculos que requieran repetir un mismo proceso con distintos datos.
- Realizar ejercicios que impliquen la elaboración de códigos básicos con tomas decisiones simples, anidadas, y de selección para realización de ejercicios que requieran una toma de decisiones para realizar un determinado proceso.
- Elaborar un trabajo de investigación sobre la programación orientada a objetos, definiendo sus principios y conceptos básicos como clases, objetos, propiedades y métodos.
- Elaborar interfaces basadas en ventana, botones, cajas de texto, cuadros de diálogo y otros elementos visuales para probar y ejecutar sus aplicaciones y darles mejores facilidades de uso.
- Realizar ejercicios que impliquen la elaboración de clases, con sus propiedades y métodos que apliquen las diferentes estructuras de control y variables para procesar datos.

Estas actividades pueden ser mejoradas, adaptadas y complementadas por el docente de acuerdos a sus circunstancias particulares en la escuela.

*Consideraciones pedagógicas*

- Creación de escenarios y ambientes de aprendizaje y cooperación, mediante la aplicación de estrategia, métodos, técnicas y actividades centradas en el aprendizaje, como: Aprendizaje basado en problemas (ABP), método de casos, método de proyectos, visitas al sector productivo, simulaciones o juegos, uso de TIC´s, investigaciones y mapas o redes mentales, entre otras, para favorecer la generación, apropiación y aplicación de competencias profesionales y genéricas en diversos contextos.
- Fortalecimiento de ambientes de cooperación y colaboración en el aula y fuera de ella, a partir del desarrollo de trabajo individual, en equipo y grupal.
- Integración y ejercitación de competencias y experiencias para aplicarlas, en situaciones reales o parecidas, al ámbito laboral.
- Aplicación de evaluación continua para verificar y retroalimentar el desempeño del estudiante.
- Recuperación de evidencias de desempeño, producto y conocimientos, para la integración del portafolio de evidencias.

#### **CIERRE**

La fase de cierre propone la elaboración de síntesis, conclusiones y reflexiones argumentativas que, entre otros aspectos, permiten advertir los avances o resultados del aprendizaje en el estudiante y, con ello, la situación es que se encuentra, con la posibilidad de identificar los factores que promovieron u obstaculizaron su proceso de formación.

#### *Consideraciones pedagógicas:*

- Verificación del logro de las competencias profesionales y genéricas planteadas en el submódulo y permitir la retroalimentación o reorientación, si el estudiante lo requiere o solicita.
- Verificación del desempeño del propio docente, así como el empleo de los materiales didácticos, además de otros aspectos que considere necesarios.
- Verificación del portafolio de evidencias del estudiante.

Para apoyar su intervención en el proceso de reconocimiento y verificación de las competencias logradas por los estudiantes, le sugerimos las siguientes estrategias didácticas mínimas, las cuales podrá enriquecer modificar u omitir, o cambiar su secuencia, según las necesidades, intereses o condiciones de aprendizaje en su contexto escolar:

- Realizar una práctica integradora para verificar la aplicación de todos los elementos de la programación básica en una aplicación Windows de escritorio que contenga menús en pantalla en modo gráfico y diversas opciones para cálculos y procesos de datos.
- Verificar que el portafolio de evidencias contenga las evidencias de desempeño, productos y conocimientos.
- Coordinar una sesión de autoanálisis relacionada con el desempeño y vivencias del estudiante y del propio docente.
- Verificar el logro de los resultados de aprendizaje, así como el cumplimiento de las competencias profesionales y genéricas.
- Organizar el cierre del submódulo y su vinculación con el siguiente, si es el caso.

#### **EVALUACIÓN POR COMPETENCIAS Etapa 3 comprobación.**

Desde la visión pedagógica, el proceso de evaluación por competencias tiene que ver con la comprensión, regulación y mejora continua de la enseñanza y el aprendizaje, asociado a la acreditación y certificación académica, como función social del mismo proceso.

En el enfoque de competencias, la evaluación se sistematiza con la creación de espacios, la aplicación de instrumentos y la recopilación de evidencias de desempeño, productos y conocimientos que el estudiante demostrará en condiciones reales o simuladas, mediante procedimientos de autoevaluación, co-evaluación y evaluación del docente.

Recomendaciones para la selección de instrumentos a acciones para evaluar el aprendizaje

- Para evaluar los desempeños y recuperar sus evidencias, puede construir o ensamblar guías de observación, juego de roles y ejercicios prácticos, entre otros.
- Para evaluar los productos y recuperar sus evidencias, puede construir o ensamblar listas de cotejo, bitácoras, informes, programas y diagramas, entre otros.
- Para evaluar los conocimientos, puede construir o ensamblar cuestionarios, redes o mapas mentales, proyectos y reseñas, entre otros.

Las siguientes evidencias de desempeño, productos y conocimientos son los contenidos que le permitirán seleccionar y elaborar los instrumentos de evaluación más convenientes para verificar el aprendizaje del estudiante.

#### **DESEMPEÑOS**

- Aplicación del reglamento de seguridad e higiene en el taller/laboratorio y en el aula.
- Configuración de las variables de ambiente del sistema operativo para la ejecución del compilador y del compilador en línea de
- comandos
- Utilización de un editor de texto para la captura de código fuente.
- Utilización del entorno de Visual Studio .NET para agregar elementos visuales como botones, cajas de texto, menús, cuadros de
- diálogo y otros elementos en aplicaciones básicas.
- Aplicación de las reglas para codificación.
- Registro de los pasos realizados para la compilación y depuración de un código fuente mediante el entorno de Visual Studio .NET
- Realización de ejercicios diversos de aplicación de los principios básicos de programación en código fuente.
- Realización de. Códigos fuentes aplicados a contenidos de otras asignaturas
- Registro de acciones durante las prácticas realizadas en el centro de cómputo.

#### **PRODUCTOS**

- Códigos fuentes funcionales realizados durante el semestre
- Informe de la investigación sobre el software, su clasificación y las herramientas para el desarrollo de software.
- Informe de la investigación sobre la programación orientada a objetos, su terminología y conceptos básicos.

#### **CONOCIMIENTOS**

- Operación de equipo de cómputo.
- Funciones del sistema operativo.
- Reglas para la codificación. [\(http://geosoft.no/development/javastyle.html](http://geosoft.no/development/javastyle.html) ) ( Fecha de consulta: 06/sep/12)
- Editar y compilar programas.
- Variables, constantes, tipos de datos, estructuras de control ( secuencial, selección y repetición)
- Principios de programación orientadas a objetos, clases, objetos, métodos, propiedades, encapsulación, métodos y variables públicas y privadas, constructores, destructores, herencia.

### **CARLOS SANTOS ANCIRA**

**Director General del Bachillerato**

### **JOSÉ CRUZ HOLGUÍN RUÍZ**

**Dirección de Coordinación Académica**

**José María Rico no. 221, Colonia Del Valle, Delegación Benito Juárez. C.P. 03100, México D.F.**